*Multi Stage Amplifiers Formulas...* 1/10

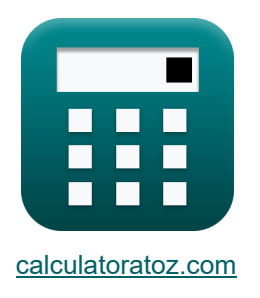

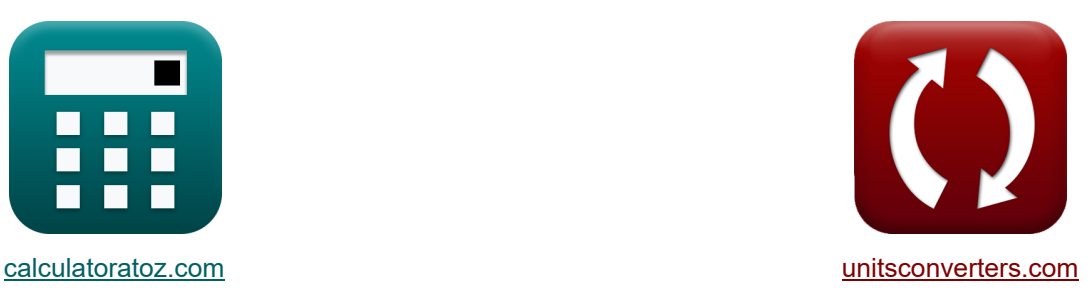

# **Amplificadores multiestágio Fórmulas**

[Calculadoras!](https://www.calculatoratoz.com/pt) Exemplos! Calculadoras Exemplos! [Conversões!](https://www.unitsconverters.com/pt)

Exemplos!

marca páginas **[calculatoratoz.com](https://www.calculatoratoz.com/pt)**, **[unitsconverters.com](https://www.unitsconverters.com/pt)**

Maior cobertura de calculadoras e crescente - **30.000+ calculadoras!**

Calcular com uma unidade diferente para cada variável - **Conversão de unidade**

#### **embutida!**

Coleção mais ampla de medidas e unidades - **250+ medições!**

Sinta-se à vontade para COMPARTILHAR este documento com seus amigos!

*[Por favor, deixe seu feedback aqui...](https://docs.google.com/forms/d/e/1FAIpQLSf4b4wDgl-KBPJGChMJCxFlqrHvFdmw4Z8WHDP7MoWEdk8QOw/viewform?usp=pp_url&entry.1491156970=Amplificadores%20multiest%C3%A1gio%20F%C3%B3rmulas)*

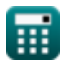

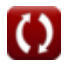

## **Lista de 20 Amplificadores multiestágio Fórmulas**

### **Amplificadores multiestágio**

### **1) Capacitância total do amplificador CB-CG**

$$
\begin{array}{l|l|l} \hline \mathcal{K} & \mathbf{C}_{t} = \frac{1}{2 \cdot \pi \cdot \mathrm{R}_{\mathrm{L}} \cdot \mathrm{f_{out}}} \\ \\ \hline \hline \mathbf{ex} & 12.08319 \mu \mathrm{F} = \frac{1}{2 \cdot \pi \cdot 1.49 \mathrm{k}\Omega \cdot 8.84 \mathrm{Hz}} \\ \\ \hline \mathbf{2) ~\text{Constante 2 da função de transferência do seguidor de origem C} \\ \\ \hline \mathbf{fx} & \mathbf{b} = \left(\frac{(\mathrm{C_{gs} + C_{gd}}) \cdot \mathrm{C_{t}} + (\mathrm{C_{gs} + C_{gs}})}{\mathrm{g_{m}} \cdot \mathrm{R_{L}} + 1}\right) \cdot \mathrm{R_{sig}} \cdot \mathrm{R_{L}} \\ \\ \hline \mathbf{ex} & 1.188055 = \left(\frac{(2.6 \mu \mathrm{F} + 1.345 \mu \mathrm{F}) \cdot 2.889 \mu \mathrm{F} + (2.6 \mu \mathrm{F} + 2.6 \mu \mathrm{F})}{4.8 \mathrm{mS} \cdot 1.49 \mathrm{k}\Omega + 1}\right) \cdot 1.25 \mathrm{k}\Omega \cdot 1.49 \mathrm{k}\Omega \\ \\ \hline \mathbf{rx} & \mathbf{K} = \frac{\mathrm{A_{m}}}{\mathrm{A_{mid}}} & \mathbf{A \text{brir Calculadora C} } \\ \hline \end{array}
$$

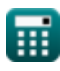

 $\overline{{\bf e} {\bf x}}$  0.38125  $=$ 

12.2dB 32

*Multi Stage Amplifiers Formulas...* 3/10

#### **4) Frequência de 3 DB em insights de design e trade-off**

$$
\fbox{\textbf{k}}\, f_{3dB} = \cfrac{1}{2 \cdot \pi \cdot \left(C_t + C_{gd}\right) \cdot \left(\frac{1}{\frac{1}{R_L} + \frac{1}{R_{out}}}\right)}
$$
 (Abrir Calculadora C)  
ex 
$$
50.15489 \text{Hz} = \cfrac{1}{2 \cdot \pi \cdot \left(2.889 \mu\text{F} + 1.345 \mu\text{F}\right) \cdot \left(\frac{1}{\frac{1}{1.49 \text{k}\Omega} + \frac{1}{1.508 \text{k}\Omega}}\right)}
$$

#### **5) Frequência de quebra do seguidor de origem**

$$
\mathbf{f}_b = \frac{1}{\sqrt{c}}
$$
\n
$$
\mathbf{f}_b = \frac{1}{\sqrt{c}}
$$
\n
$$
\mathbf{f}_b = \frac{1}{\sqrt{0.0000924}}
$$
\n(Abrir Calculadora C)

#### **6) Frequência de Transição da Função de Transferência de Fonte-Seguidor**

$$
f_{\rm tr} = \frac{g_{\rm m}}{C_{\rm gs}}
$$
\n
$$
f_{\rm tr} = \frac{g_{\rm m}}{C_{\rm gs}}
$$
\n
$$
g_{\rm at} = \frac{4.8 \, \text{m}}{2.2 \, \text{m}} = 1846.154 \, \text{Hz}
$$

#### **7) Frequência do amplificador diferencial dada a resistência de carga**

$$
\begin{aligned} \mathbf{f_t} &= \frac{1}{2 \cdot \pi \cdot R_L \cdot C_t} \\ \mathbf{ex} & 36.97314 \text{Hz} = \frac{1}{2 \cdot \pi \cdot 1.49 \text{k}\Omega \cdot 2.889 \text{\ensuremath{\mu}F}} \end{aligned}
$$

 $2.6 \mu F$ 

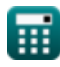

**[Abrir Calculadora](https://www.calculatoratoz.com/pt/frequency-of-differential-amplifier-given-load-resistance-calculator/Calc-27413)** 

*Multi Stage Amplifiers Formulas...* 4/10

**8) Frequência do Pólo Dominante do Amplificador Diferencial**

$$
\mathbf{f}_{\rm p} = \frac{1}{2 \cdot \pi \cdot C_{\rm t} \cdot R_{\rm out}}
$$
\n  
\n**EXECUTE:** 
$$
\frac{1}{36.53181 \text{ Hz}} = \frac{1}{2 \cdot \pi \cdot 2.889 \mu \text{F} \cdot 1.508 \text{k}\Omega}
$$
\n  
\n**9)** Frequência do Pólo Dominante do Seguidor da Fonte  $\blacksquare$   
\n**10** 
$$
\mathbf{f}_{\rm dp} = \frac{1}{2 \cdot \pi \cdot b}
$$
\n  
\n**21** 
$$
\mathbf{f}_{\rm dp} = \frac{1}{2 \cdot \pi \cdot 1.180}
$$
\n  
\n**3** 
$$
\text{0.134877 Hz} = \frac{1}{2 \cdot \pi \cdot 1.180}
$$
\n  
\n**4** 
$$
\mathbf{f}_{\rm ap} = A_{\rm v} \cdot A_{\rm i}
$$
\n  
\n**5** 
$$
\mathbf{A}_{\rm p} = A_{\rm v} \cdot A_{\rm i}
$$
\n  
\n**6** 
$$
\mathbf{f}_{\rm ap} = A_{\rm v} \cdot A_{\rm i}
$$
\n  
\n**7** 
$$
\mathbf{A}_{\rm v} = \frac{1}{2} \cdot \left(\frac{R_{\rm t}}{R_{\rm t} + R_{\rm sig}}\right) \cdot R_{\rm L} \cdot g_{\rm m}
$$
\n  
\n**8** 
$$
\mathbf{A}_{\rm v} = \frac{1}{2} \cdot \left(\frac{0.480 \text{k}\Omega}{0.480 \text{k}\Omega + 1.25 \text{k}\Omega}\right) \cdot 1.49 \text{k}\Omega \cdot 4.8 \text{mS}
$$
\n  
\n**9** 
$$
\mathbf{f}_{\rm m} = A_{\rm mid} \cdot \text{K}
$$
\n  
\n**10** 
$$
\mathbf{a}_{\rm m} = A_{\rm mid} \cdot \text{K}
$$
\n  
\n**11** 
$$
\mathbf{a}_{\rm m} = A_{\rm mid} \cdot \text{K}
$$
\n  
\n**12** 
$$
\mathbf{a}_{\rm m} = A_{\rm mid} \
$$

**ex** 12.224dB = 32 ⋅ 0.382

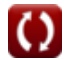

*Multi Stage Amplifiers Formulas...* 5/10

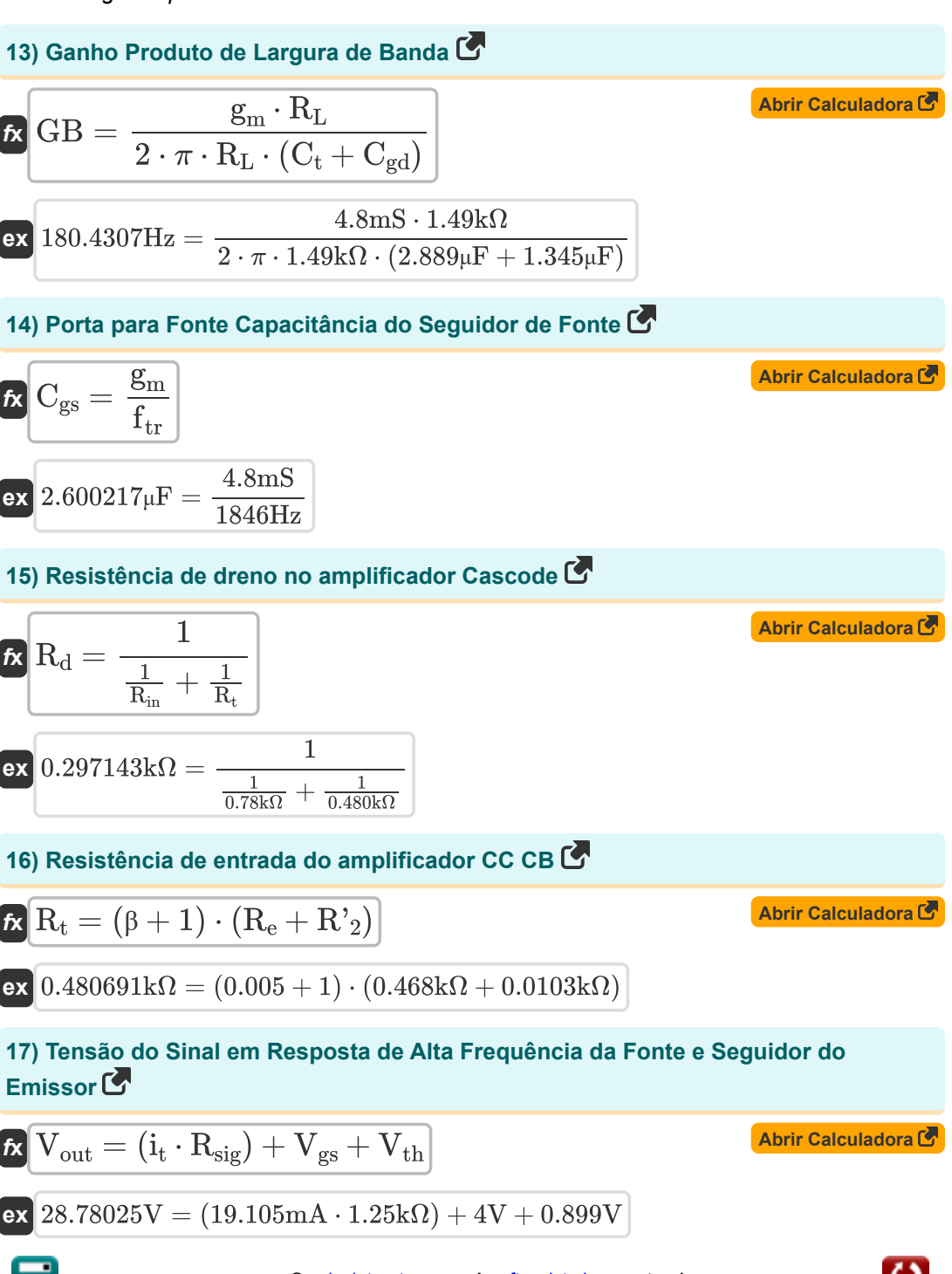

*Multi Stage Amplifiers Formulas...* 6/10

## **18) Transcondutância de Curto-Circuito do Amplificador Diferencial**

$$
\begin{array}{l|l|l} \hline \mathbf{f} \mathbf{x} & \mathbf{g}_{\rm ms} = \frac{\text{i}_{\rm out}}{\text{V}_{\rm id}} \\ \\ \hline \mathbf{g} \mathbf{x} & 2.03252 \text{mS} = \frac{5 \text{mA}}{2.46 \text{V}} \\ \\ \hline \mathbf{f} \mathbf{x} & \mathbf{g}_{\rm m} = \mathbf{f}_{\rm tr} \cdot \mathbf{C}_{\rm gs} \\ \\ \hline \mathbf{g} \mathbf{x} & 4.7996 \text{mS} = 1846 \text{Hz} \cdot 2.6 \mu \text{F} \\ \\ \hline \mathbf{g} \mathbf{g} & = \frac{2 \cdot \text{A}_{\text{v}}}{2 \cdot \text{Hz}} \\ \\ \hline \mathbf{g} \mathbf{g} & = \frac{2 \cdot \text{A}_{\text{v}}}{2 \cdot \text{Hz}} \\ \\ \hline \mathbf{g} \mathbf{g} & = \frac{2 \cdot 0.998}{2 \cdot \text{Hz}} \\ \\ \hline \mathbf{g} \mathbf{g} & = \frac{2 \cdot 0.998}{2 \cdot \text{Hz}} \\ \\ \hline \mathbf{g} \mathbf{g} & = \frac{2 \cdot 0.998}{2 \cdot \text{Hz}} \\ \\ \hline \mathbf{g} \mathbf{g} & = \frac{2 \cdot 0.998}{2 \cdot \text{Hz}} \\ \\ \hline \mathbf{g} \mathbf{g} & = \frac{2 \cdot 0.998}{2 \cdot \text{Hz}} \\ \\ \hline \mathbf{g} \mathbf{g} & = \frac{2 \cdot 0.998}{2 \cdot \text{Hz}} \\ \\ \hline \mathbf{g} & = \frac{2 \cdot 0.998}{2 \cdot \text{Hz}} \\ \\ \hline \mathbf{g} & = \mathbf{g} \mathbf{g} & = \mathbf{g} \mathbf{g} \\ \\ \hline \mathbf{g} & = \mathbf{g} & = \mathbf{g} \mathbf{g} \\ \\ \hline \mathbf{g} & = \mathbf{g} & = \mathbf{g} \\ \\ \hline \mathbf{g} & = \mathbf{g} & = \mathbf{g} \\ \\ \hline \mathbf{g} & = \mathbf{g} & = \mathbf{g} \\ \\ \hline \mathbf{g} & = \mathbf{g} & = \mathbf{g} \\ \\ \hline \
$$

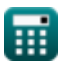

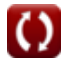

### **Variáveis Usadas**

- **A<sup>i</sup>** Ganho atual
- **A<sup>m</sup>** Ganho do amplificador na banda média *(Decibel)*
- **Amid** Ganho de banda média
- **A<sup>p</sup>** Ganho de potência
- **A<sup>v</sup>** Ganho de tensão
- **b** Constante B
- **c** Constante C
- **Cgd** Porta para drenar a capacitância *(Microfarad)*
- **Cgs** Porta para capacitância de fonte *(Microfarad)*
- **C<sup>t</sup>** Capacitância *(Microfarad)*
- **f3dB** Frequência de 3dB *(Hertz)*
- **fb** Frequência de pausa *(Hertz)*
- **fdp** Frequência do Pólo Dominante *(Hertz)*
- **fout** Frequência do Pólo de Saída *(Hertz)*
- **fp** Frequência do Pólo *(Hertz)*
- **f t** Frequência *(Hertz)*
- **f tr** Frequência de transição *(Hertz)*
- **g<sup>m</sup>** Transcondutância *(Millisiemens)*
- **gms** Transcondutância de Curto-Circuito *(Millisiemens)*
- **GB** Ganhe produto de largura de banda *(Hertz)*
- **iout** Corrente de saída *(Miliamperes)*
- **i<sup>t</sup>** Corrente elétrica *(Miliamperes)*
- **K** Fator de ganho
- **R'<sup>2</sup>** Resistência do enrolamento secundário no primário *(Quilohm)*

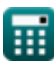

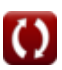

*Multi Stage Amplifiers Formulas...* 8/10

- **R<sup>d</sup>** Resistência à drenagem *(Quilohm)*
- **R<sup>e</sup>** Resistência do emissor *(Quilohm)*
- **Rin** Resistência de entrada finita *(Quilohm)*
- **R<sup>L</sup>** Resistência de carga *(Quilohm)*
- **Rout** Resistência de saída *(Quilohm)*
- **Rsig** Resistência do Sinal *(Quilohm)*
- **R<sup>t</sup>** Resistência *(Quilohm)*
- **Vgs** Tensão do portão para a fonte *(Volt)*
- **Vid** Sinal de entrada diferencial *(Volt)*
- **Vout** Voltagem de saída *(Volt)*
- **Vth** Tensão de limiar *(Volt)*
- **β** Ganho de corrente do emissor comum

### **Constantes, Funções, Medidas usadas**

- Constante: **pi**, 3.14159265358979323846264338327950288 *Archimedes' constant*
- Função: **sqrt**, sqrt(Number) *Square root function*
- Medição: **Corrente elétrica** in Miliamperes (mA) *Corrente elétrica Conversão de unidades*
- Medição: **Frequência** in Hertz (Hz) *Frequência Conversão de unidades*
- Medição: **Capacitância** in Microfarad (μF) *Capacitância Conversão de unidades*
- Medição: **Resistência Elétrica** in Quilohm (kΩ) *Resistência Elétrica Conversão de unidades*
- Medição: **Condutância Elétrica** in Millisiemens (mS) *Condutância Elétrica Conversão de unidades*
- Medição: **Potencial elétrico** in Volt (V) *Potencial elétrico Conversão de unidades*
- Medição: **Som** in Decibel (dB) *Som Conversão de unidades*

*Multi Stage Amplifiers Formulas...* 10/10

### **Verifique outras listas de fórmulas**

- **Amplificadores de estágio comum Fórmulas**
- **Amplificadores multiestágio Fórmulas**

Sinta-se à vontade para COMPARTILHAR este documento com seus amigos!

### **PDF Disponível em**

[English](https://www.calculatoratoz.com/PDF/Nodes/11290/Multi-stage-amplifiers-Formulas_en.PDF) [Spanish](https://www.calculatoratoz.com/PDF/Nodes/11290/Multi-stage-amplifiers-Formulas_es.PDF) [French](https://www.calculatoratoz.com/PDF/Nodes/11290/Multi-stage-amplifiers-Formulas_fr.PDF) [German](https://www.calculatoratoz.com/PDF/Nodes/11290/Multi-stage-amplifiers-Formulas_de.PDF) [Russian](https://www.calculatoratoz.com/PDF/Nodes/11290/Multi-stage-amplifiers-Formulas_ru.PDF) [Italian](https://www.calculatoratoz.com/PDF/Nodes/11290/Multi-stage-amplifiers-Formulas_it.PDF) [Portuguese](https://www.calculatoratoz.com/PDF/Nodes/11290/Multi-stage-amplifiers-Formulas_pt.PDF) [Polish](https://www.calculatoratoz.com/PDF/Nodes/11290/Multi-stage-amplifiers-Formulas_pl.PDF) [Dutch](https://www.calculatoratoz.com/PDF/Nodes/11290/Multi-stage-amplifiers-Formulas_nl.PDF)

*2/13/2024 | 4:52:53 AM UTC [Por favor, deixe seu feedback aqui...](https://docs.google.com/forms/d/e/1FAIpQLSf4b4wDgl-KBPJGChMJCxFlqrHvFdmw4Z8WHDP7MoWEdk8QOw/viewform?usp=pp_url&entry.1491156970=Amplificadores%20multiest%C3%A1gio%20F%C3%B3rmulas)*

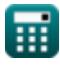

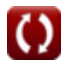